## **REGIONAL CAPACITY BUILDING & KNOWLEDGE INSTITUTE, RANCHI INDIAN AUDIT AND ACCOUNTS DEPARTMENT**

**Course- Advanced MS Access with MS Excel and VB**

**Period: - 21.08.2023 to 25.08.2023**

## **Venue: - LAB-I**

## **Course Coordinator- Shri A.P. Pandey, AAO/CF-IT, RCB&KI, Ranchi**

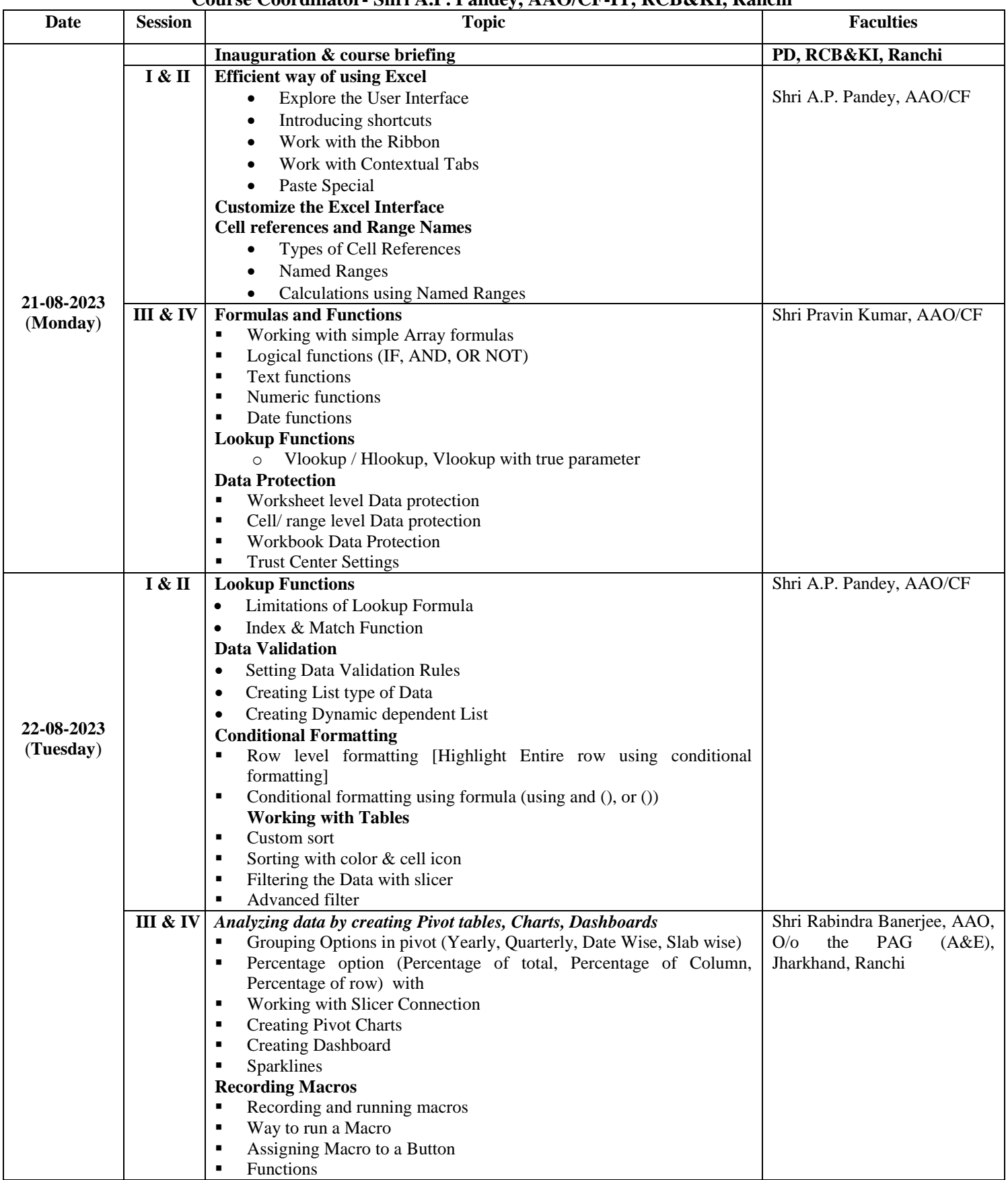

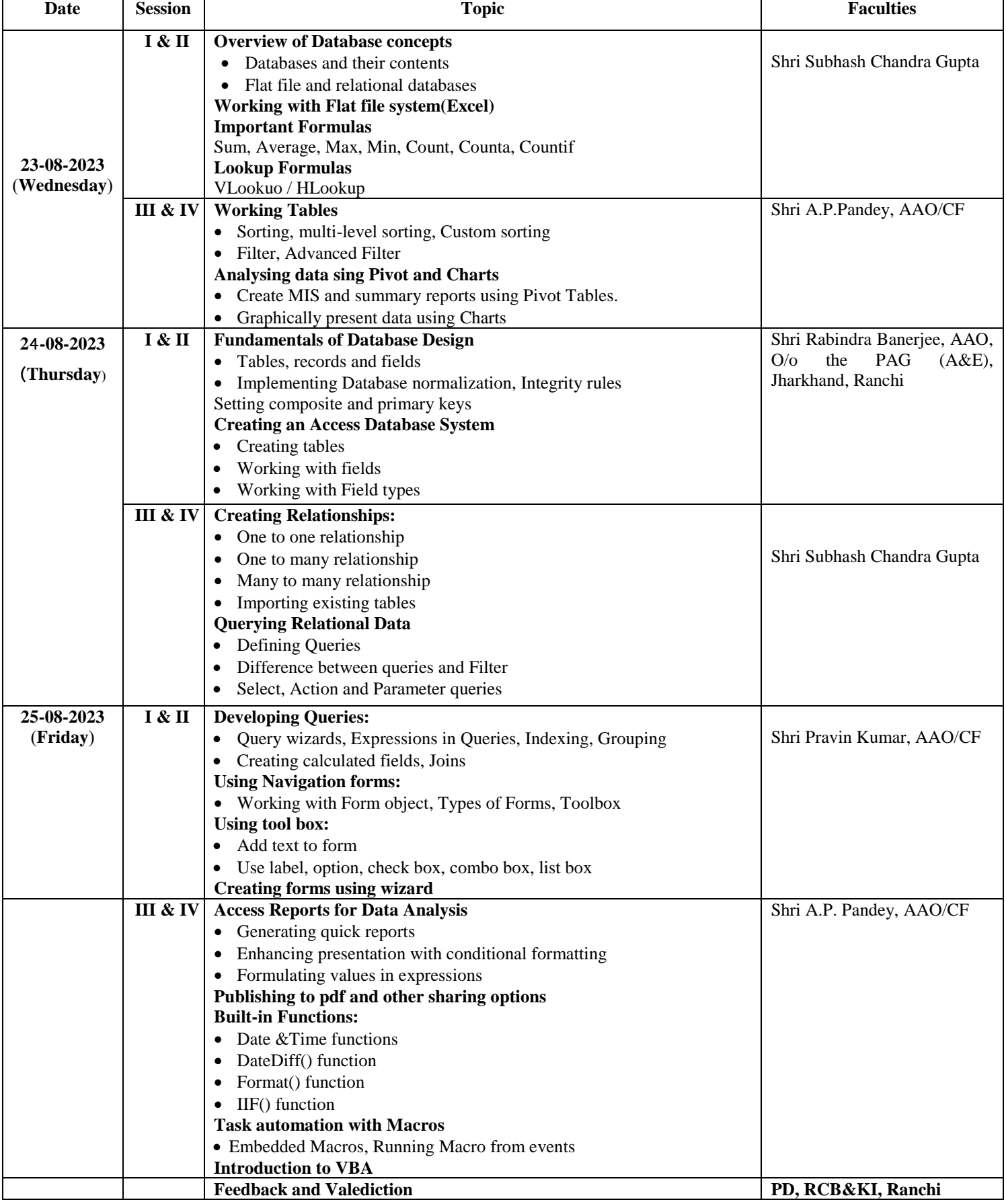